- LAMINA 1ª

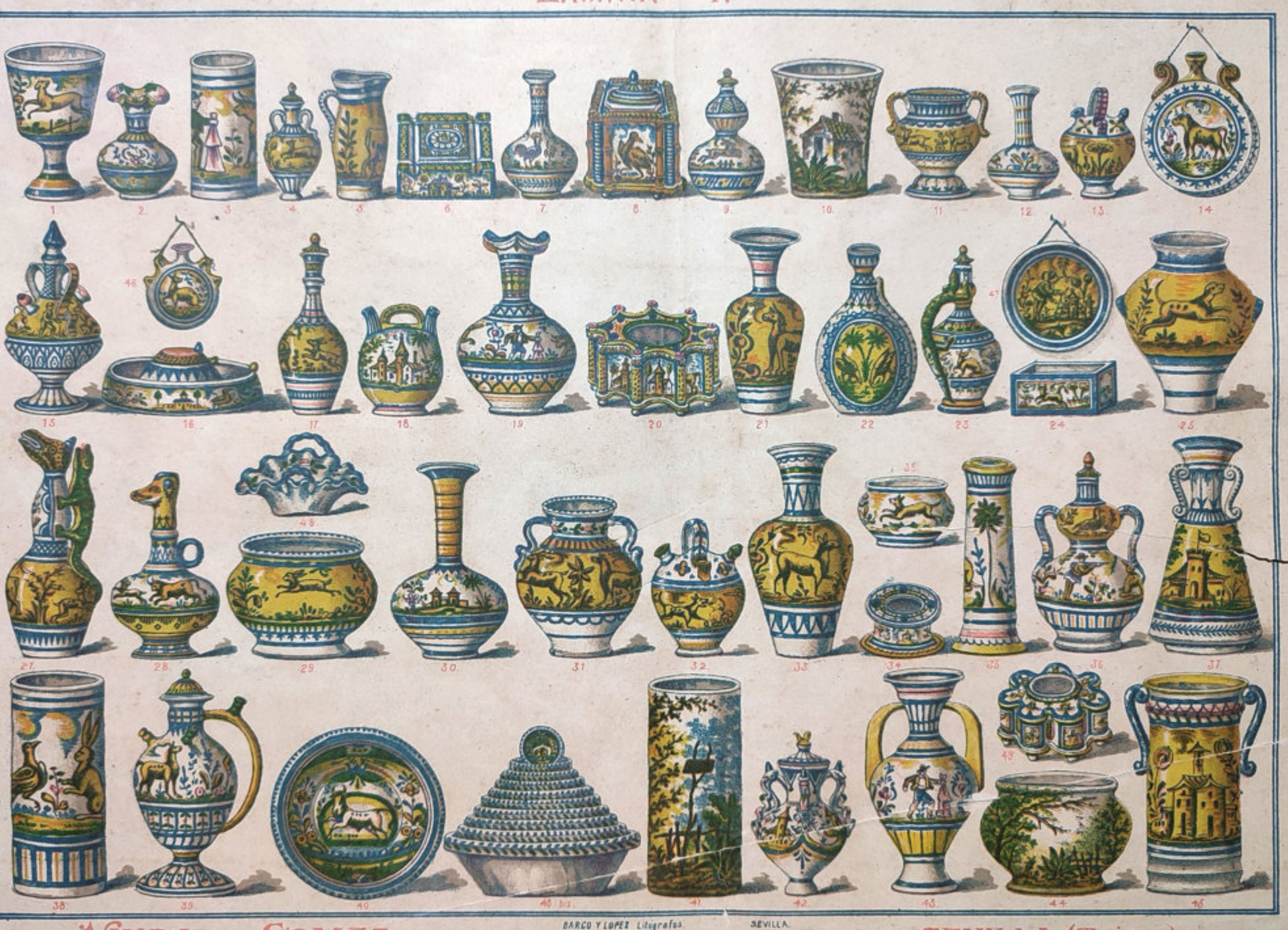

-\* LeAMINA  $2^a$  s -

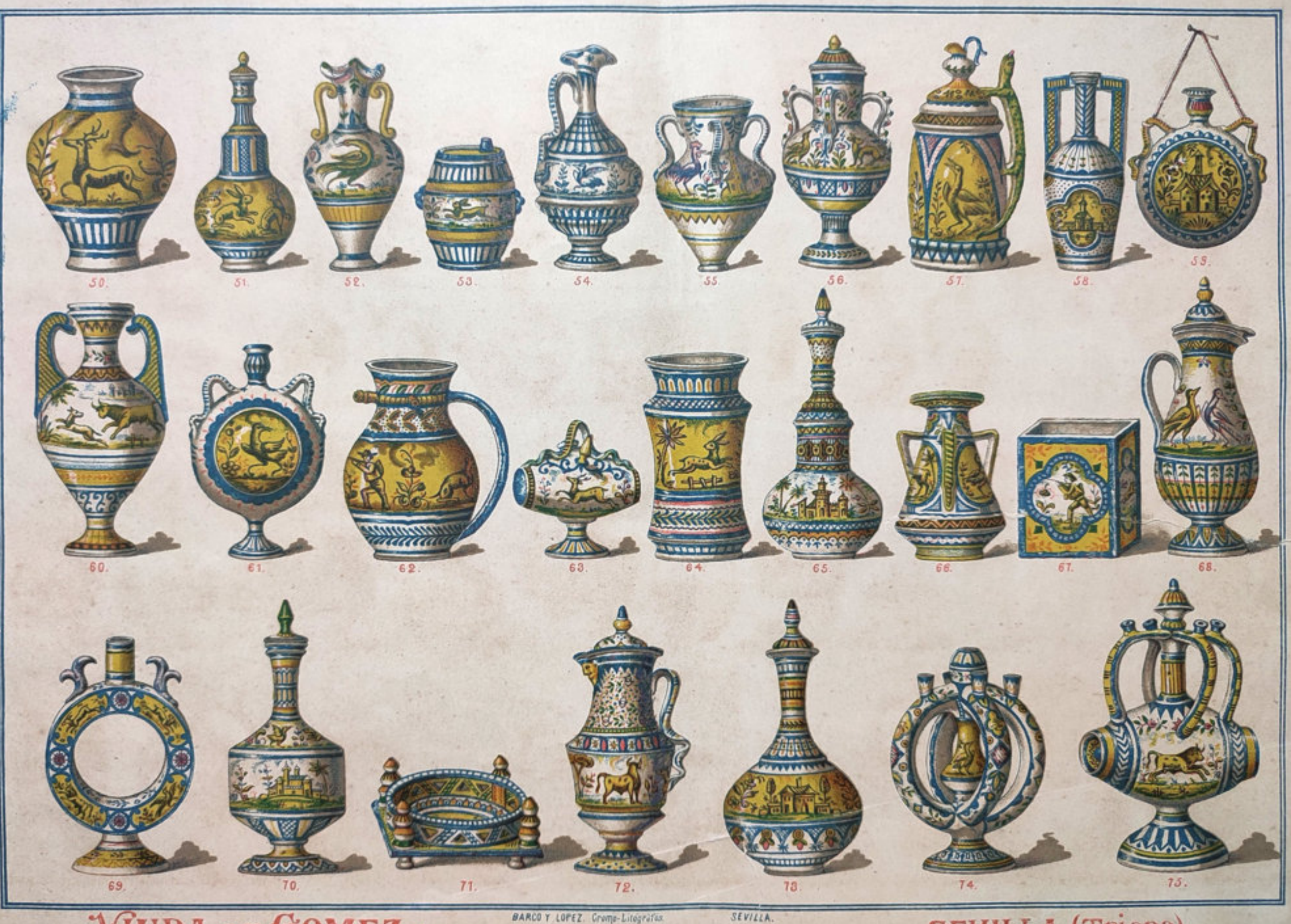

BARCO Y LOPEZ. Cromp-Litegrafes

### $\rightarrow$ LAMINA  $3^{a_{4}}$

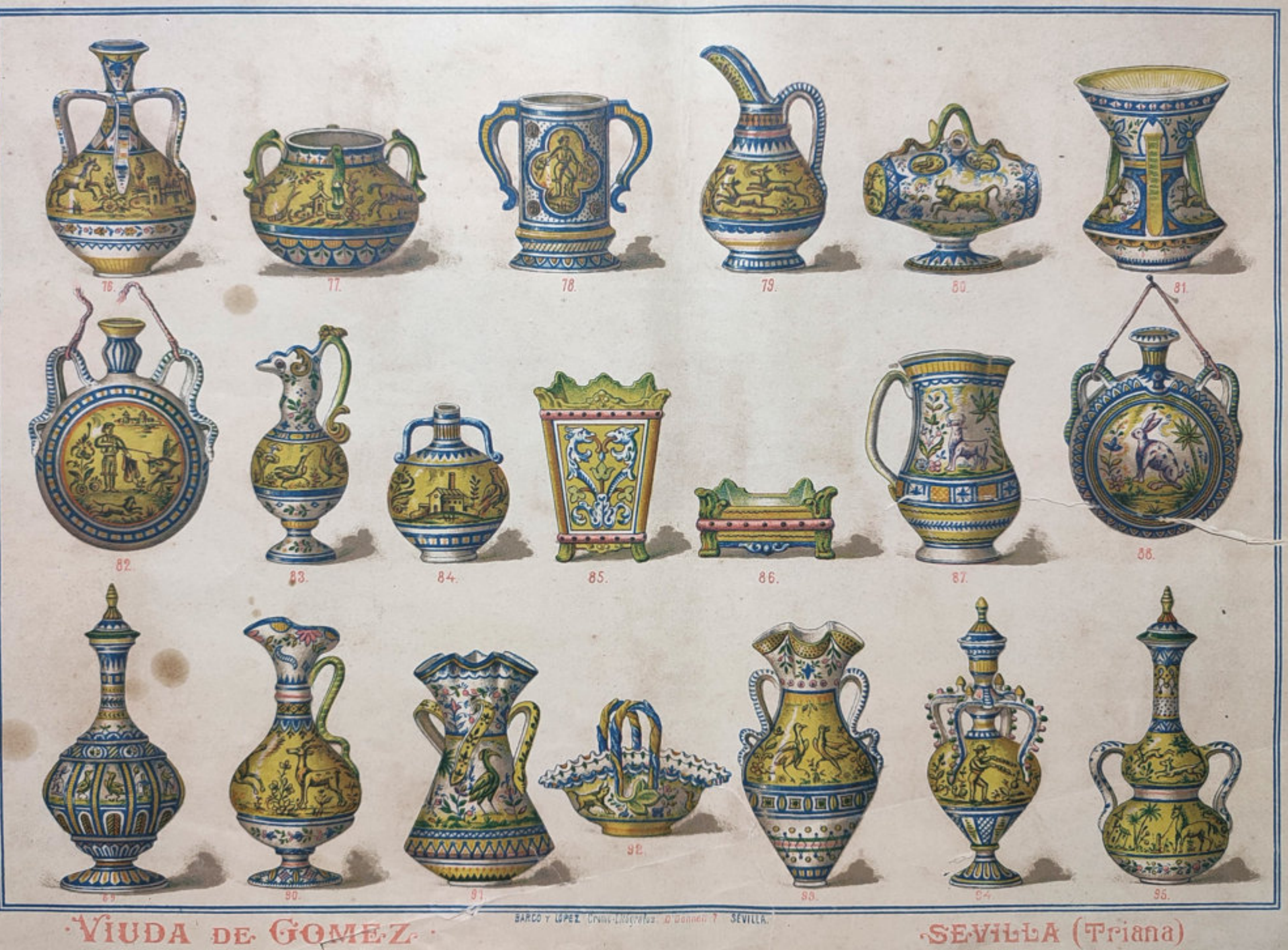

5

### - LAMINA 7ª

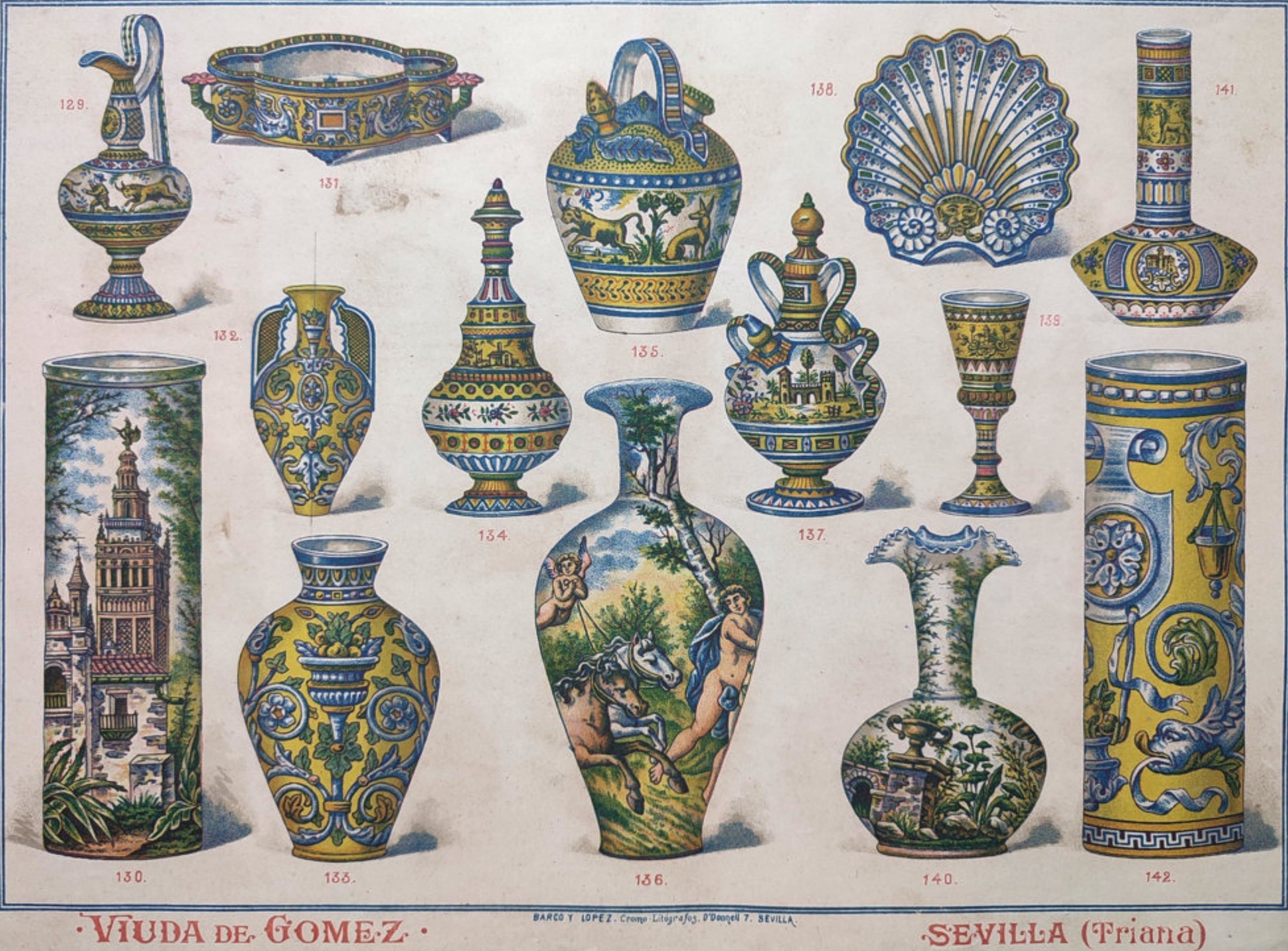

VIUDA DE GOMEZ ·

G

٠

BARCO Y LOPEZ. Cromp-Litografos. O'Donnell 7. SEVILLA.

# \*LAMINA 8:4

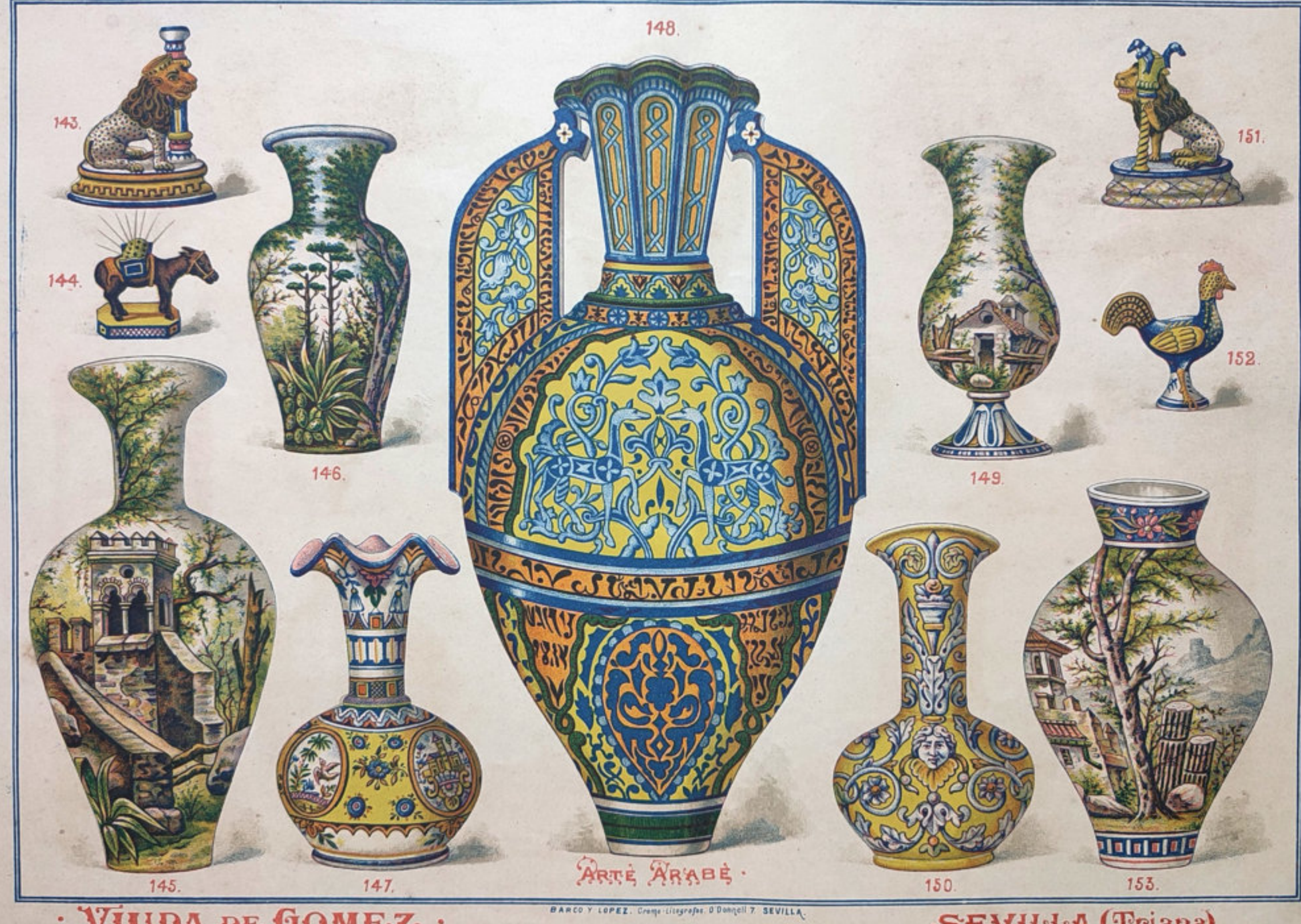

· VIUDA DE GOMEZ ·

F

 $\hat{r}$ 

 $\mathcal{L}% _{T}=\mathcal{L}_{T}\!\left( a,b\right) ,\ \mathcal{L}_{T}=\mathcal{L}_{T}\!\left( a,b\right) ,$ 

# $-$  EAMINA  $9^a$

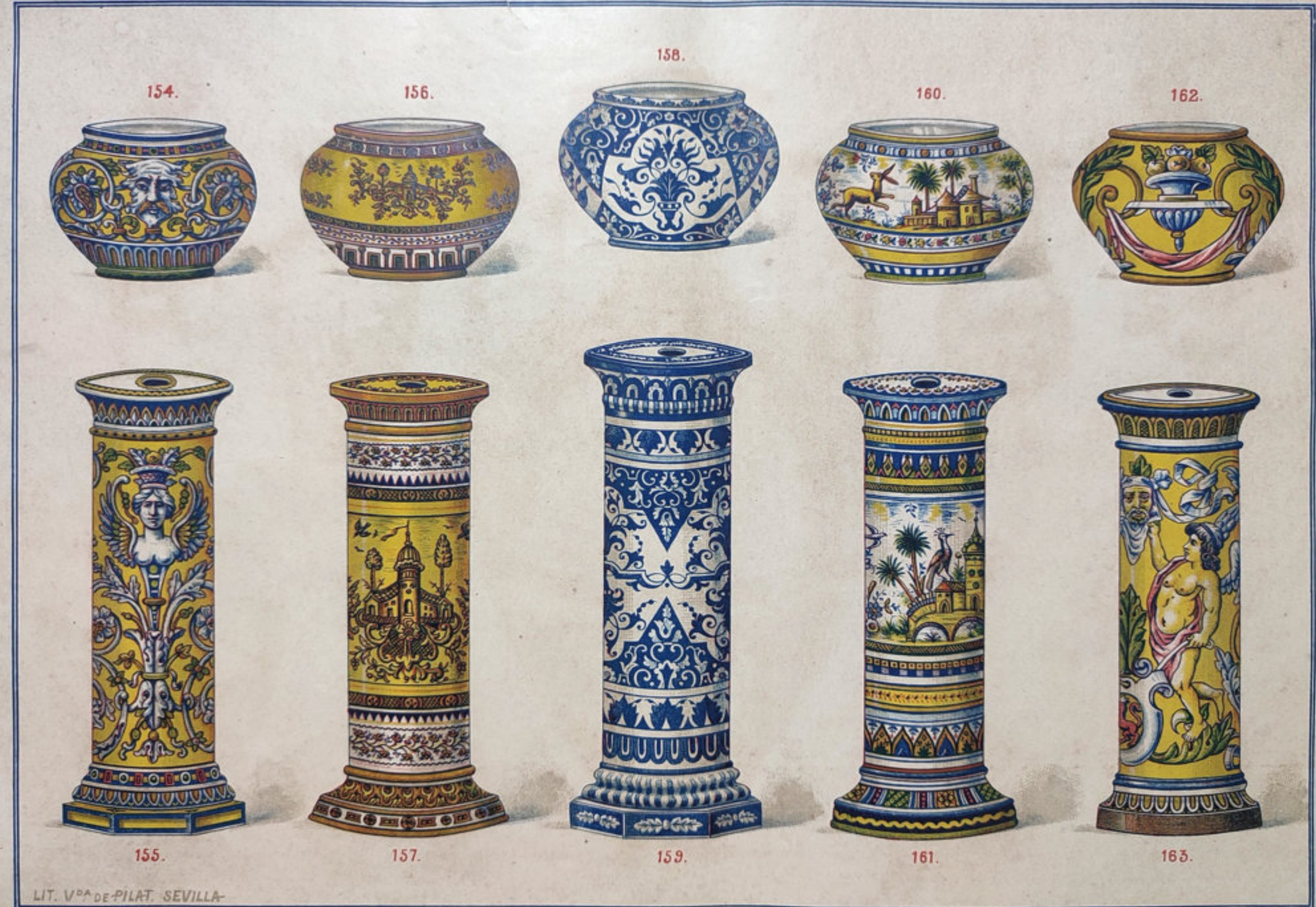

VIUDA DE GOMEZ .

 $\tilde{\mathcal{X}}$ 

 $\mathcal{A}$ 

BARCO Y LOPEZ. Crang-Litegrafes. SEVILL-A.

### $\rightarrow$ LAMINA  $10^a$

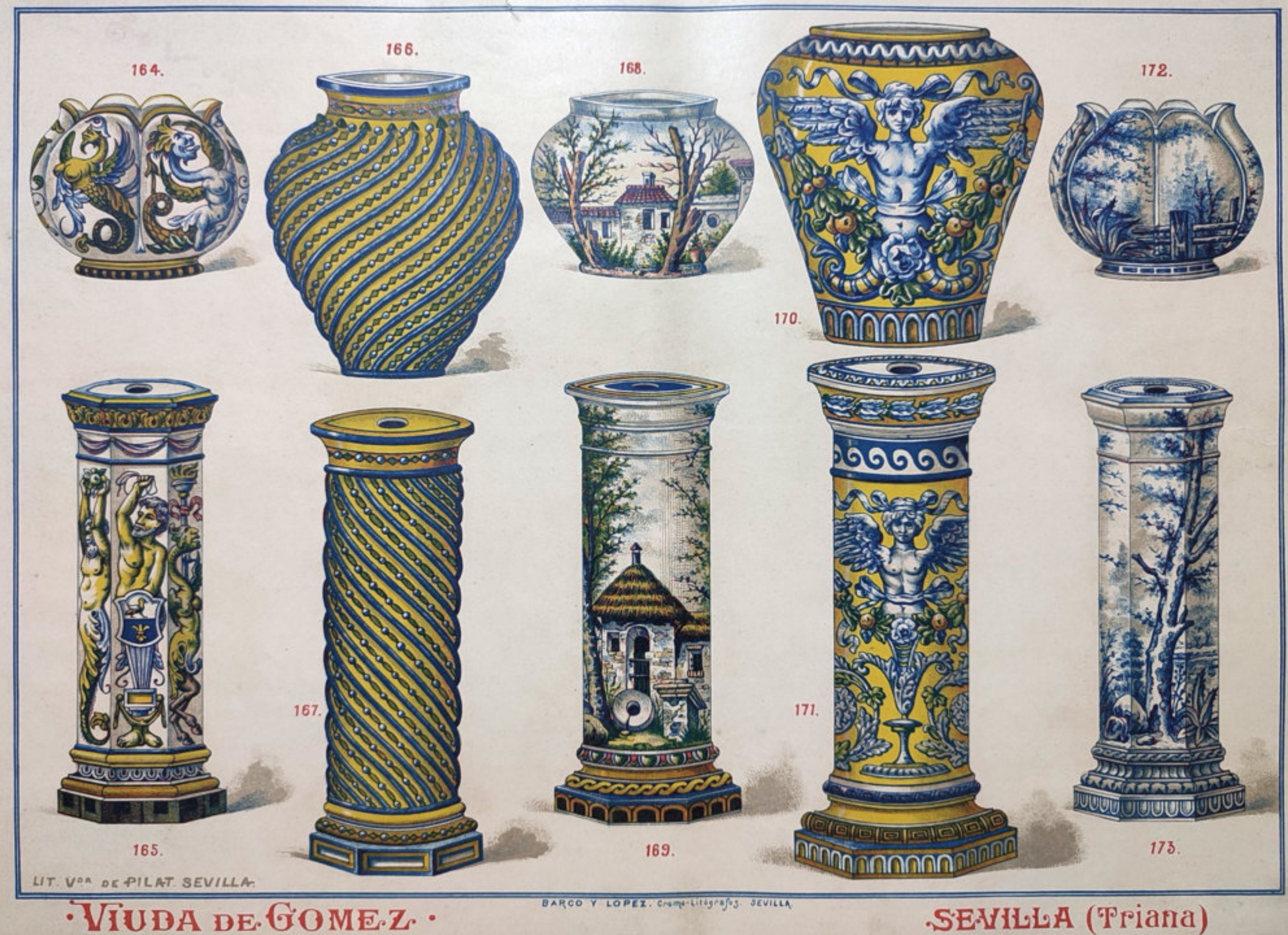

VIUDA DE GOMEZ.

庄

#### \*LAMINA 110+  $\overline{1}$

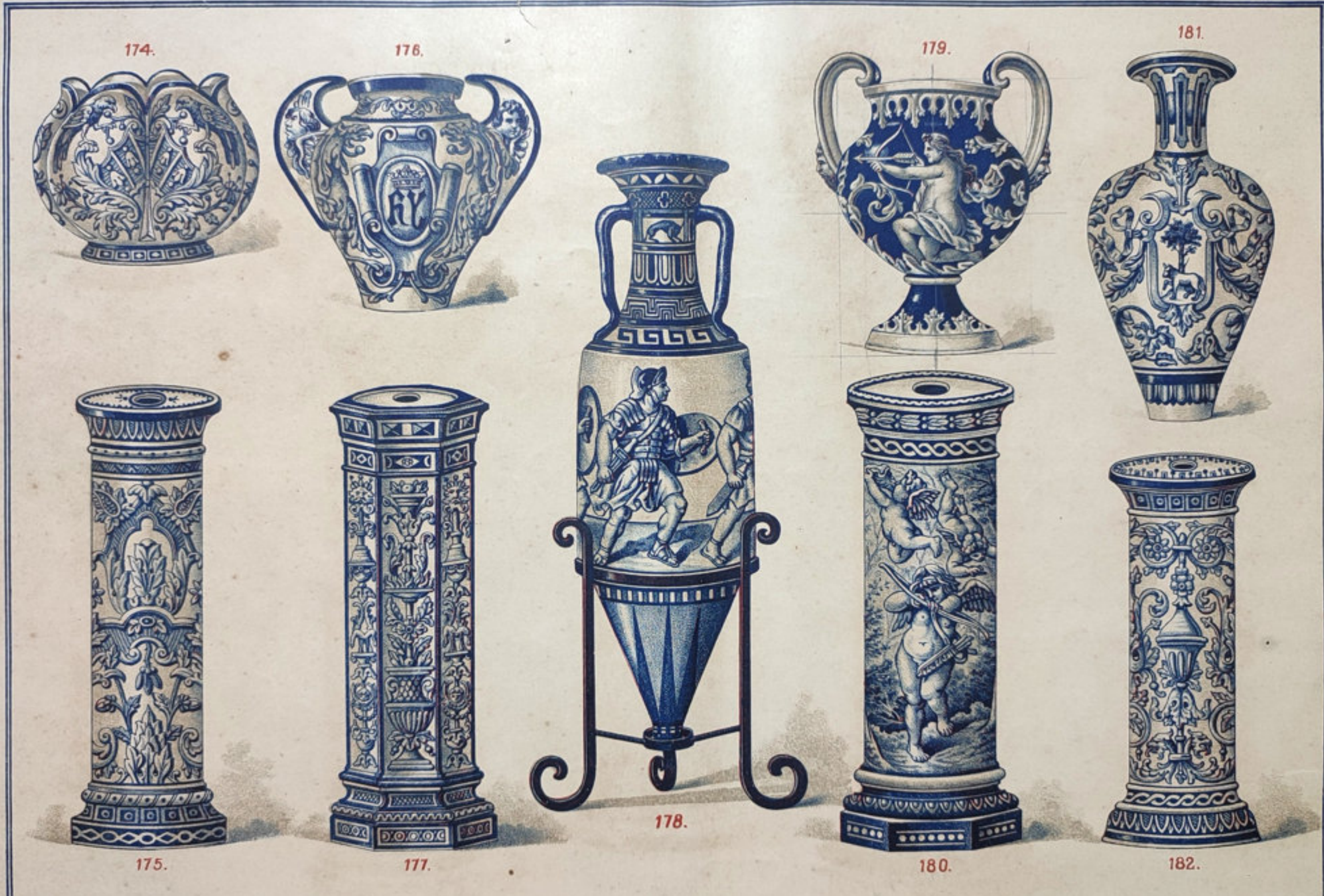

VIUDA DE GOMEZ.

 $\tau$ 

MANUEL del BARCO - Gramo-Litrigrafo. SEVILLA:

## $\triangle$ LAMINA  $12^a$

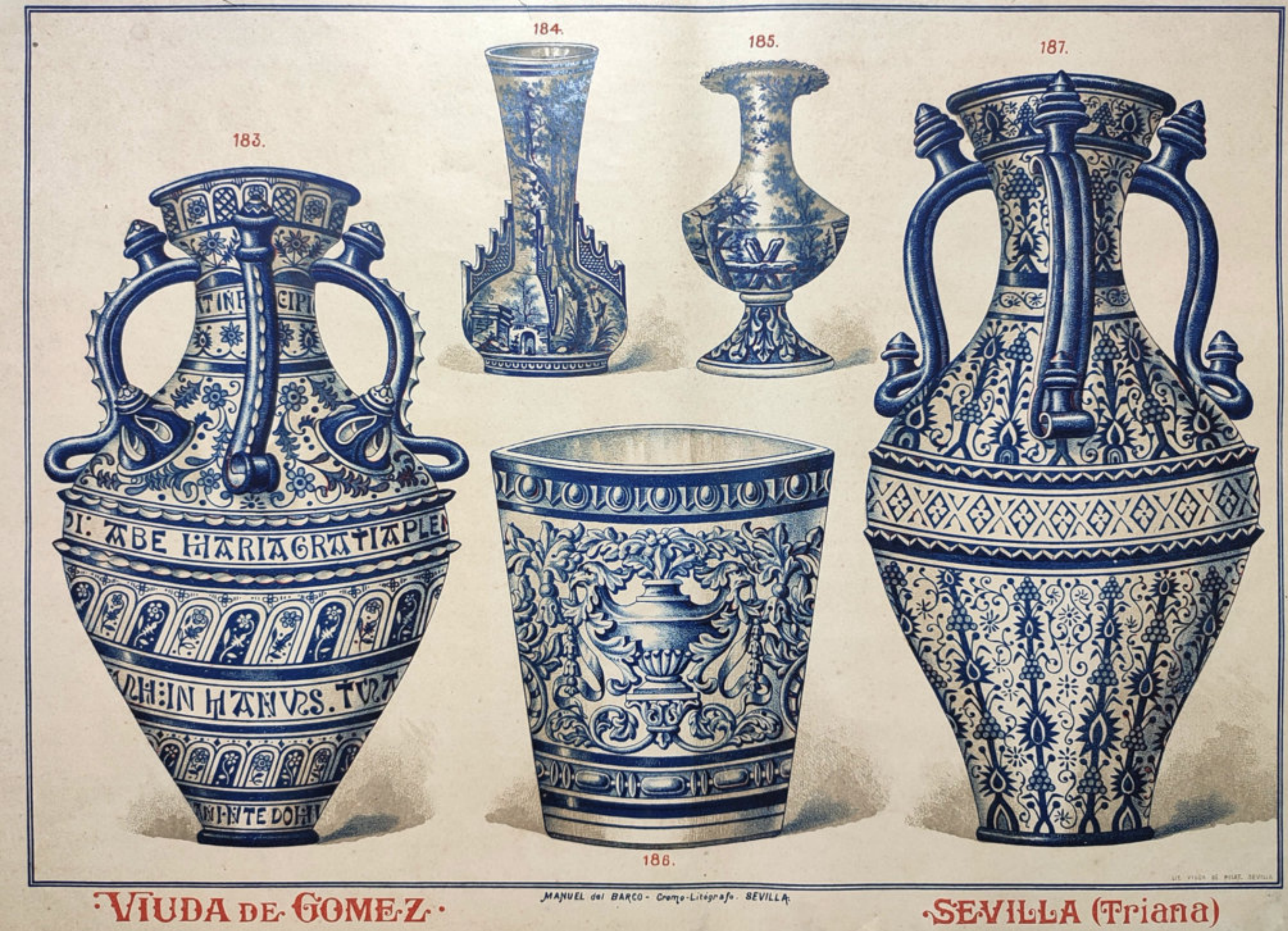

\*LAMINA 13ª

r.

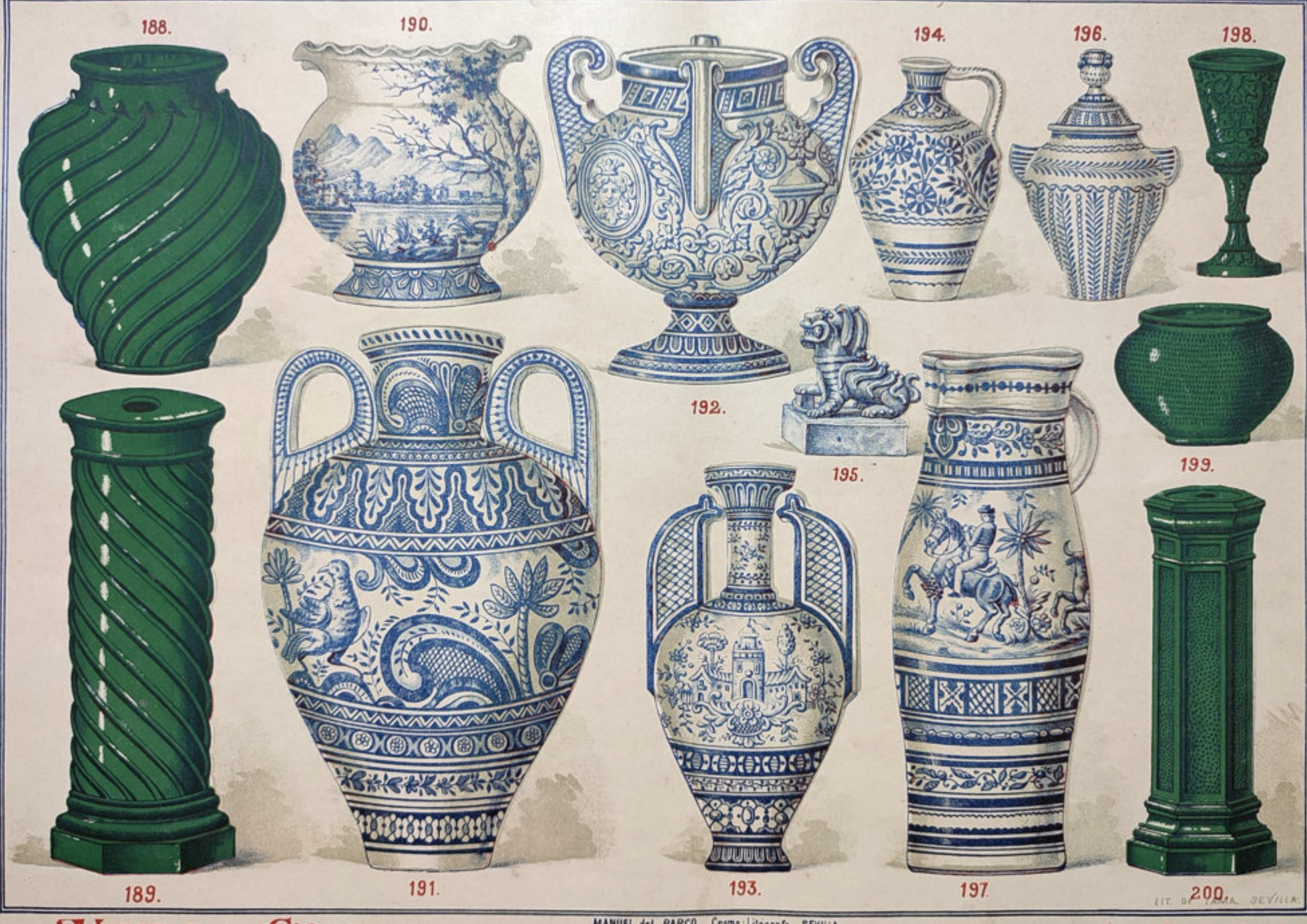

# VIUDA DE GOMEZ ··

MANUEL del BARCO. Cromo Litografo. SEVILLA

# EAMINA 15ª

μ

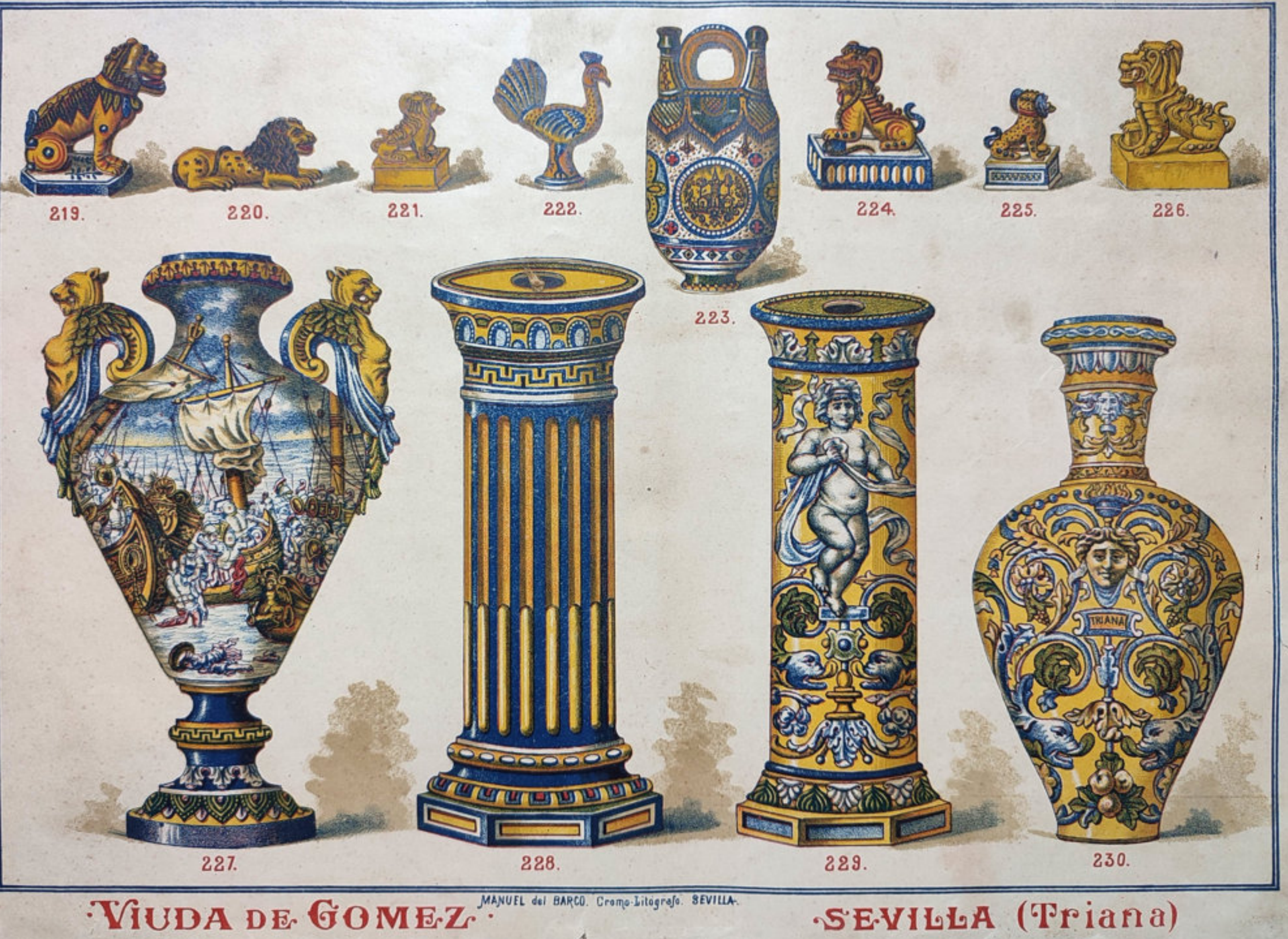

\*LAMINA 16<sup>ª</sup>

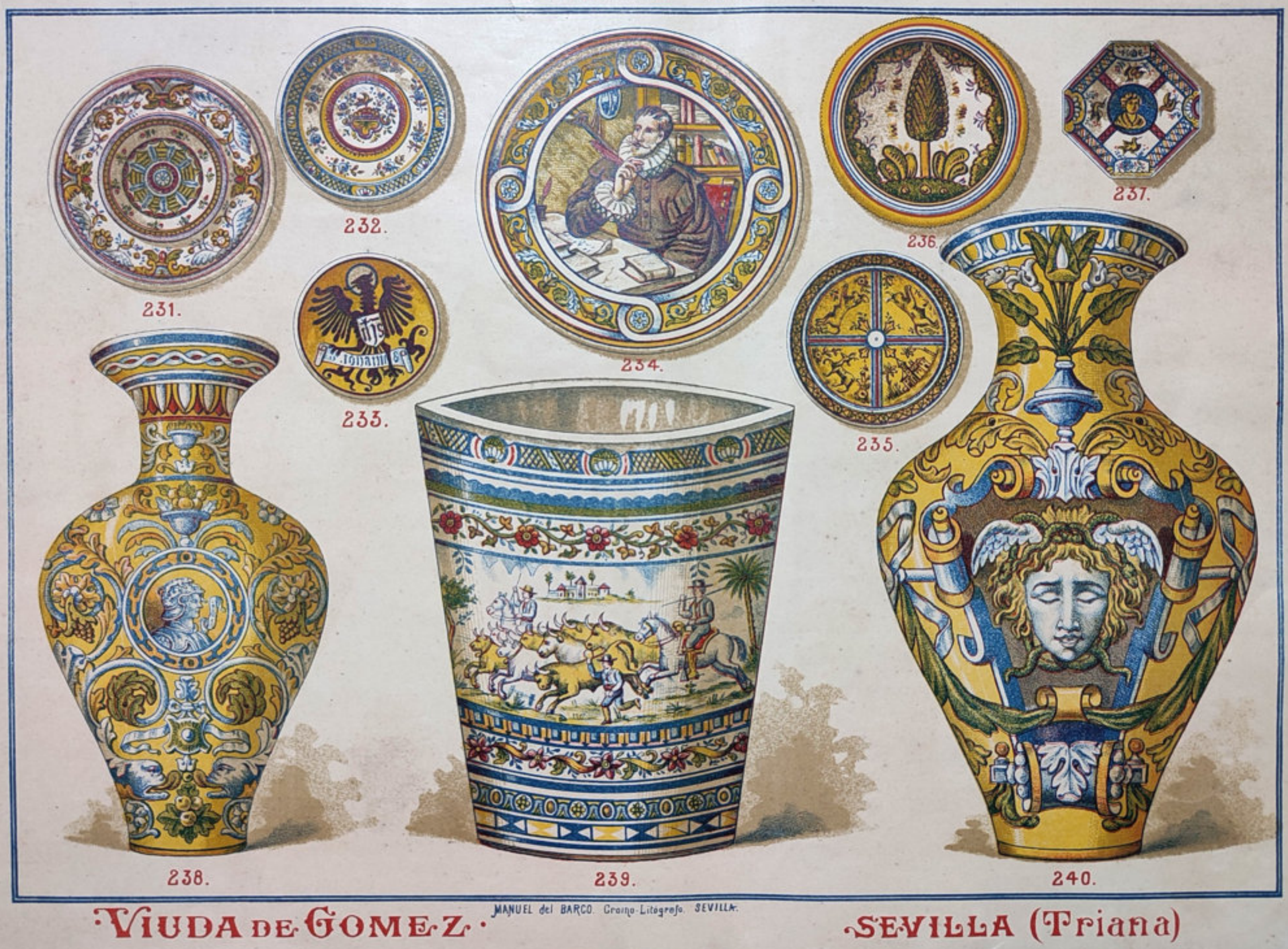

\*LAMINA 77ª

 $\uparrow$ 

 $\gamma$ 

 $\Delta t$ 

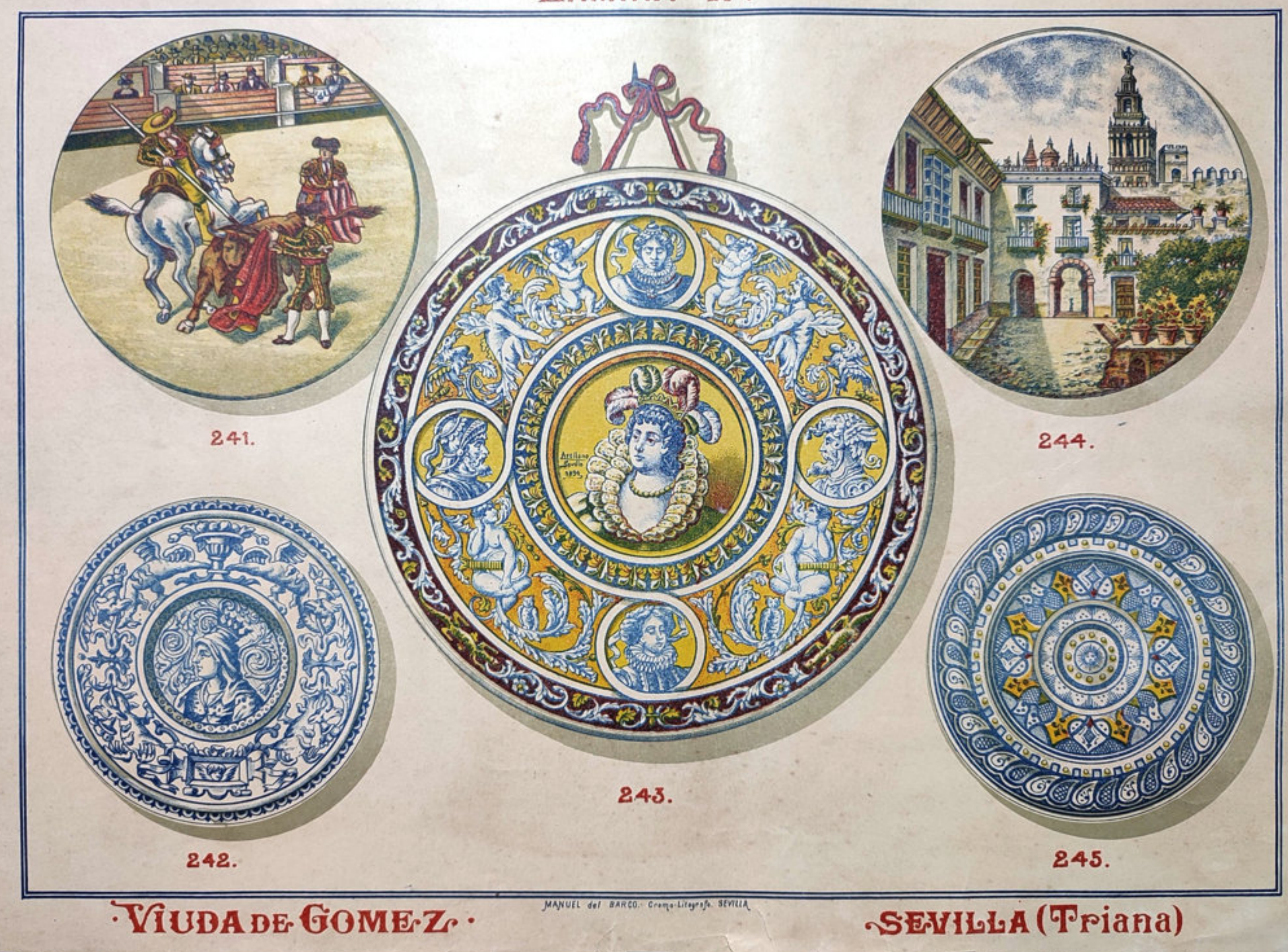

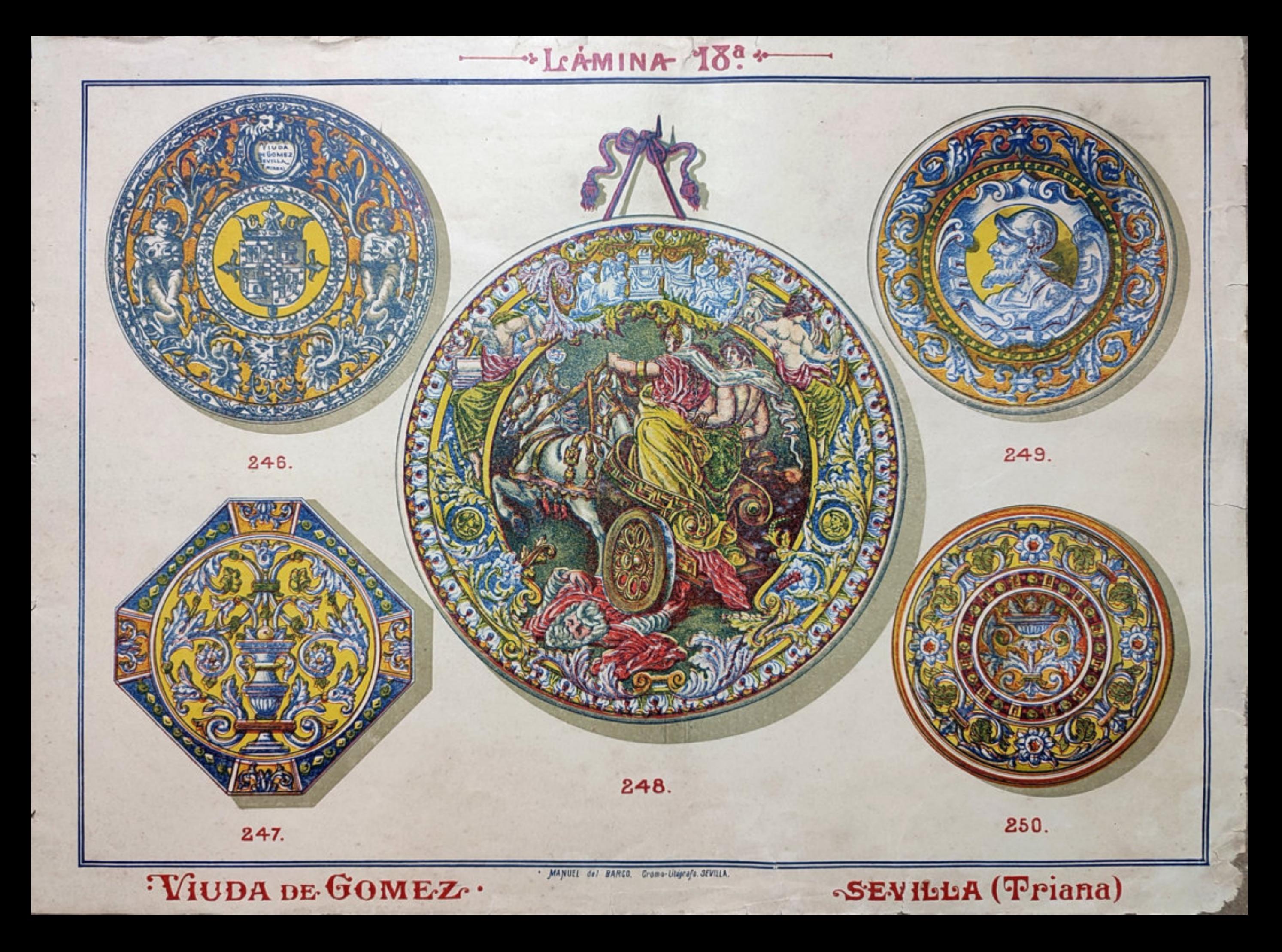

\*LAMINA 19ª  $\overline{\phantom{0}}$ *<u>INTERNATIONALLY</u>* 

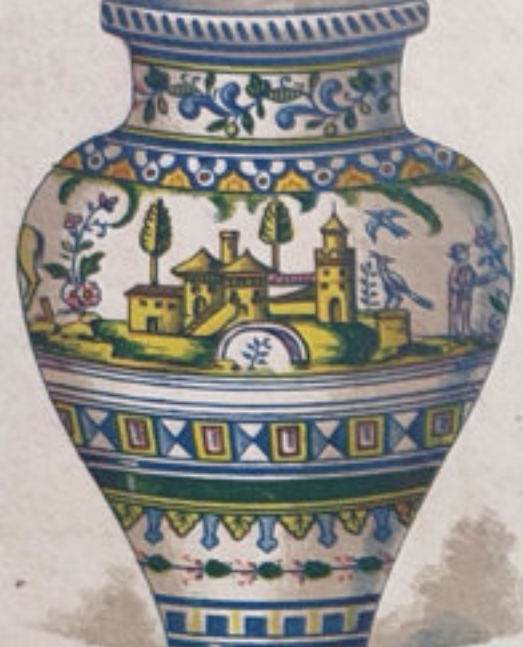

251.

VIUDA DE GOME-Z.

254.

253.

đ,

s

252.

257.

**STEER** 

LIT. VIUDA DE PILATH. SEVILLA

MANUEL del BARCO. Crome-Littgrafe. SEVILLA

255.

SEVILLA (Triana)

256.

\*LAMINA 20<sup>ª</sup>

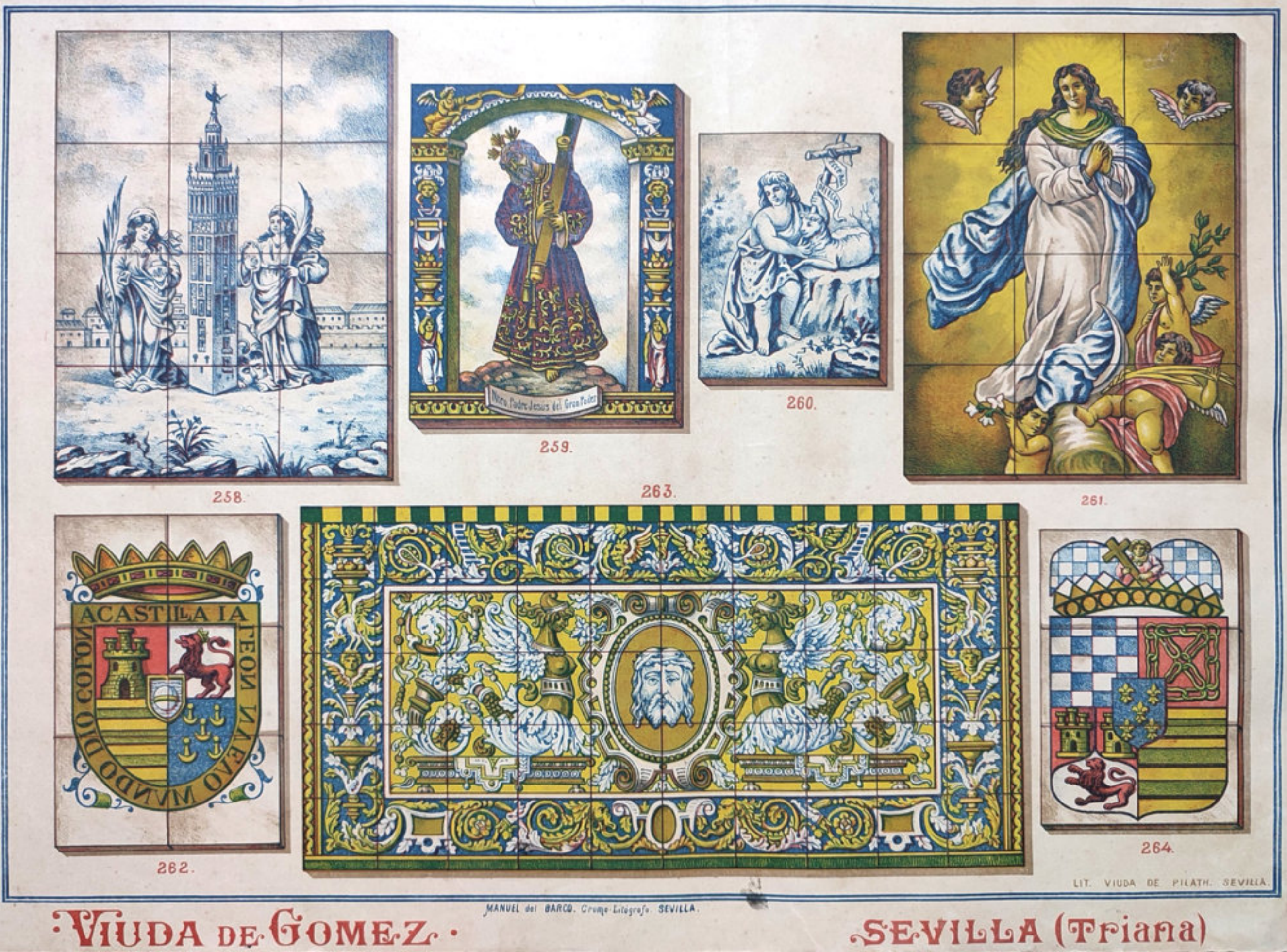

ತೆ

**MATERIALES DE** 

 $\overrightarrow{1}$ 

+LAMINA 27ª+

**GONSTRUCCION.** 

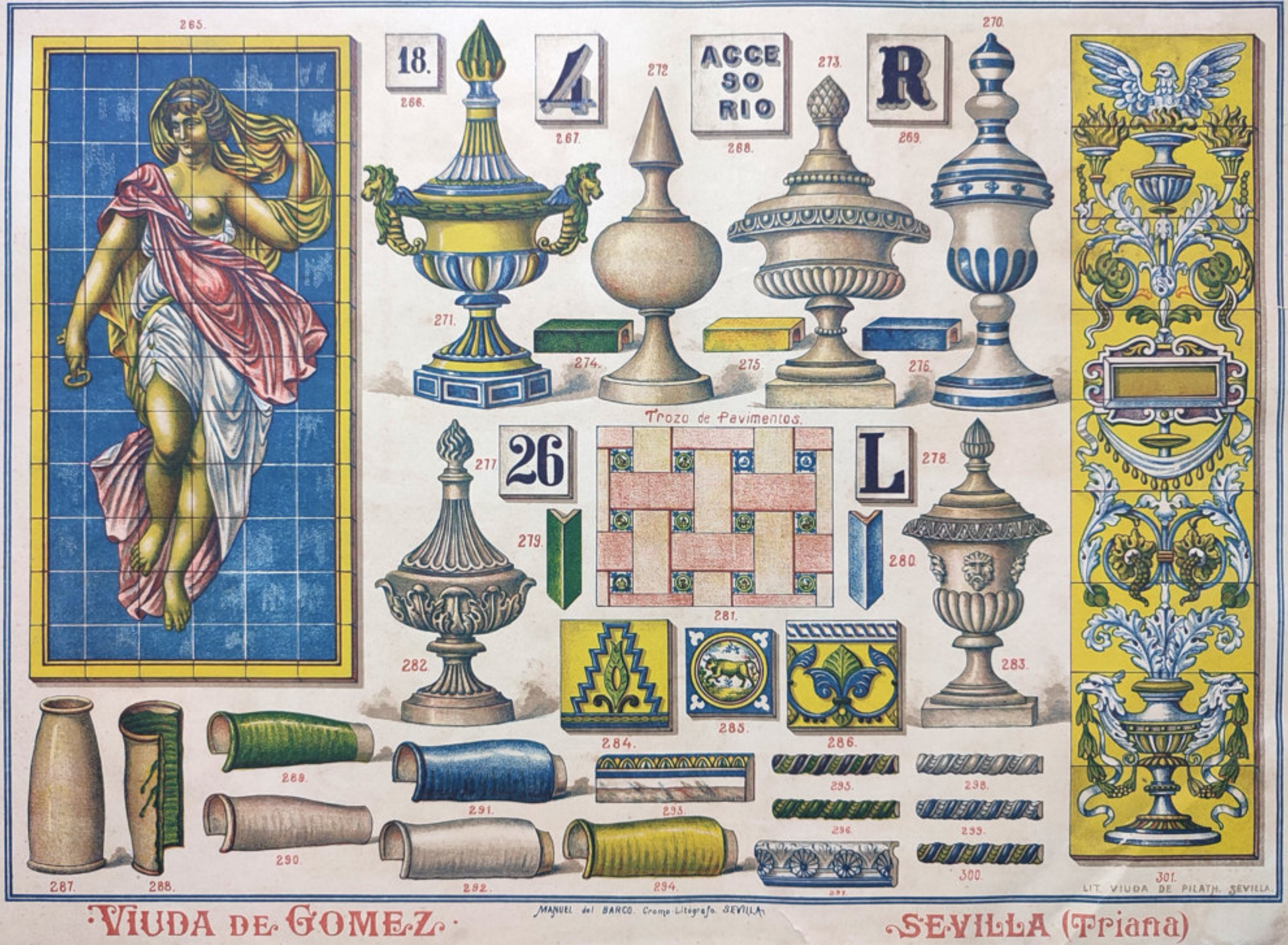

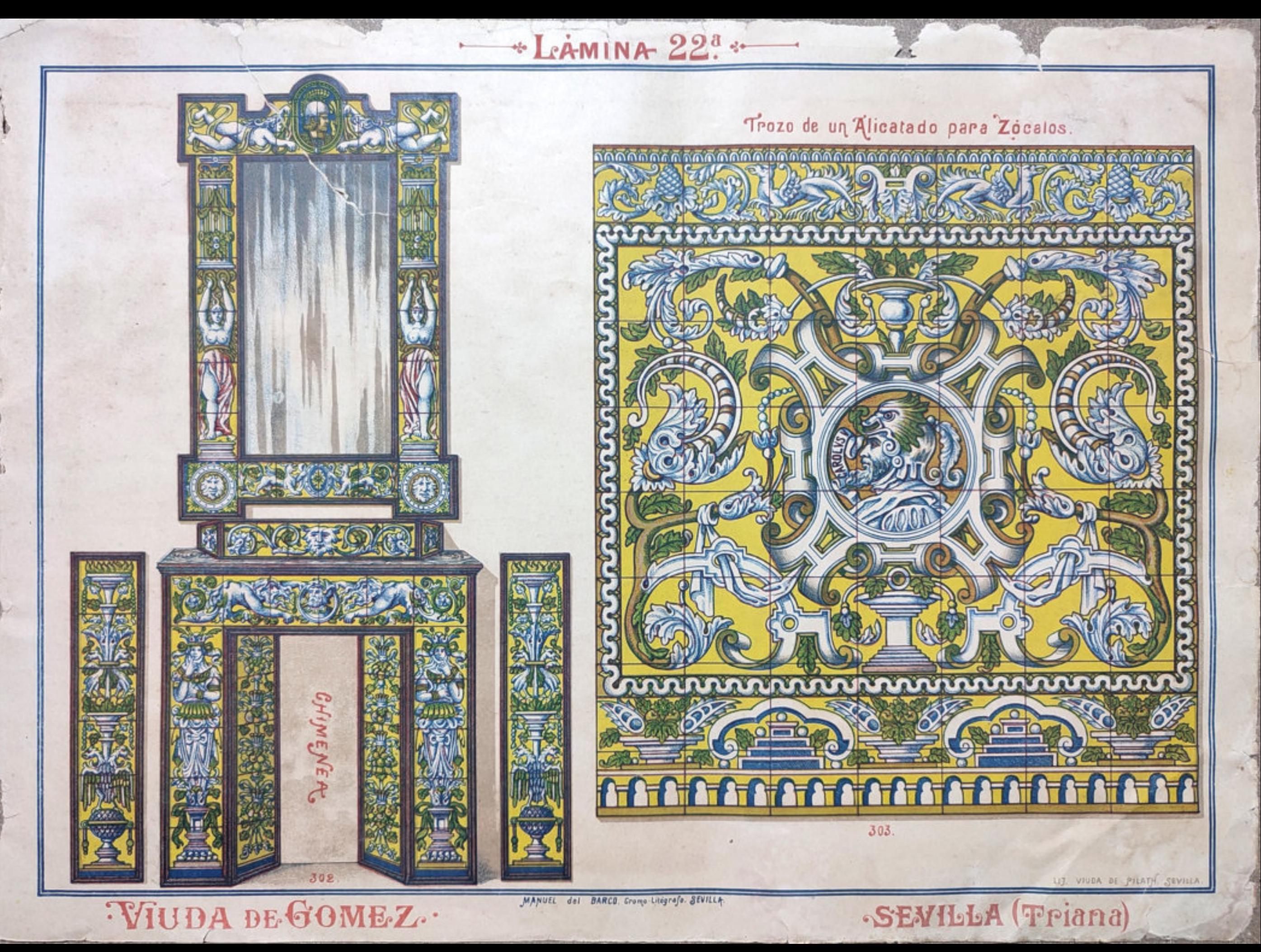